教波大学計算科学研究センター HPCサマーセミナー

### HPCサマーセミナ

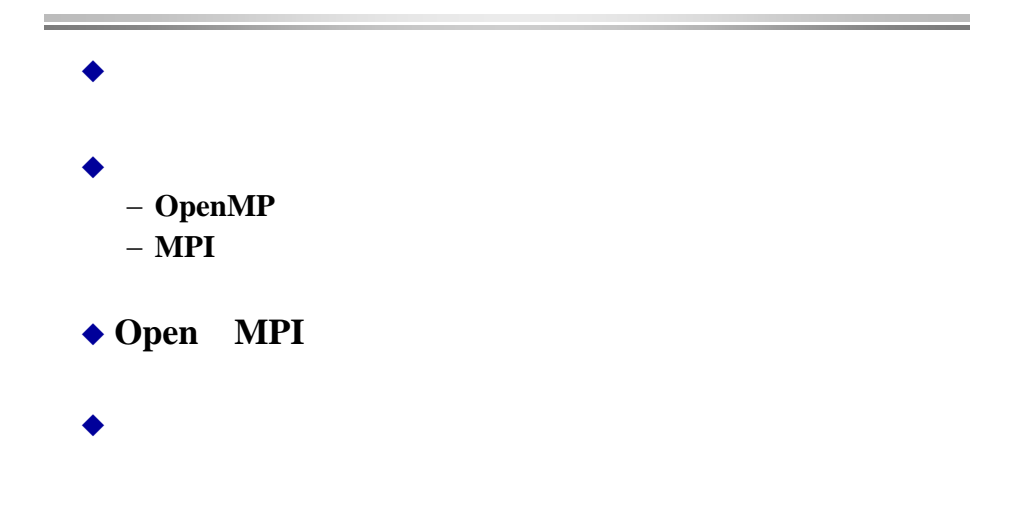

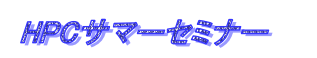

http://www.es.jamstec.go.jp/

1

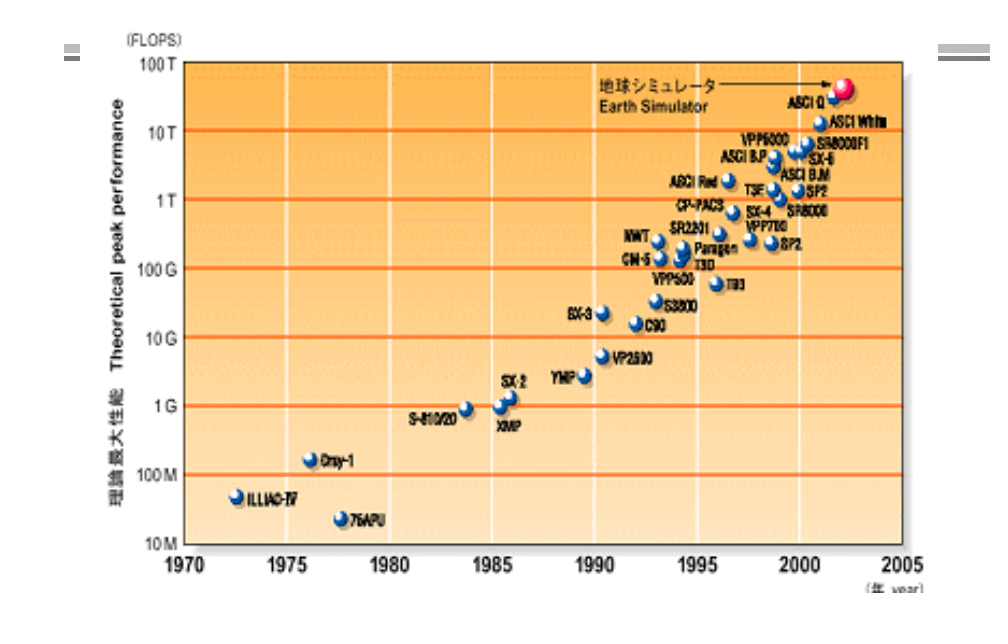

### HPCサマーセミナー

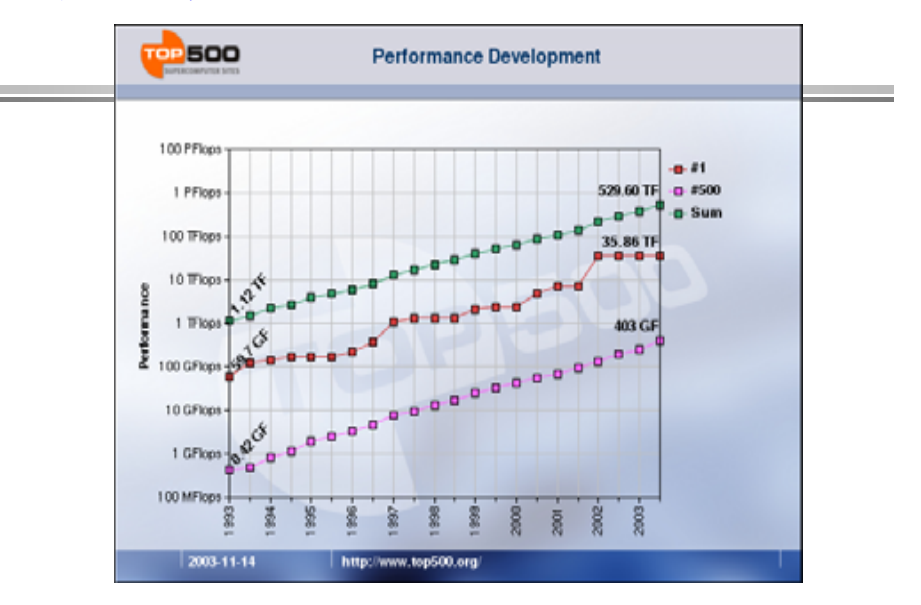

http://www.top500.org/

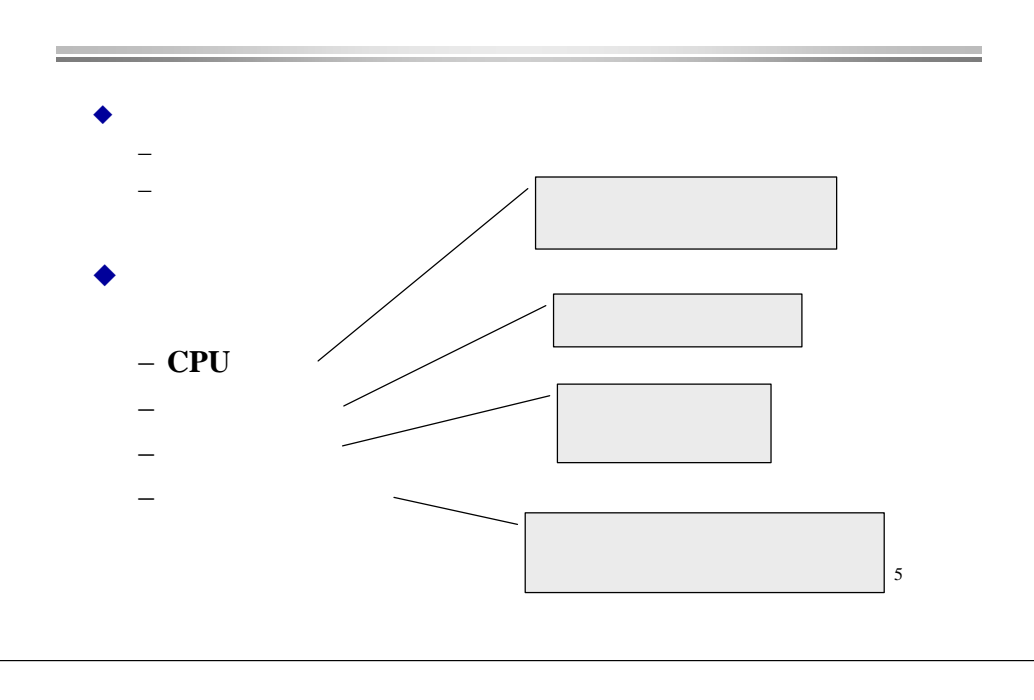

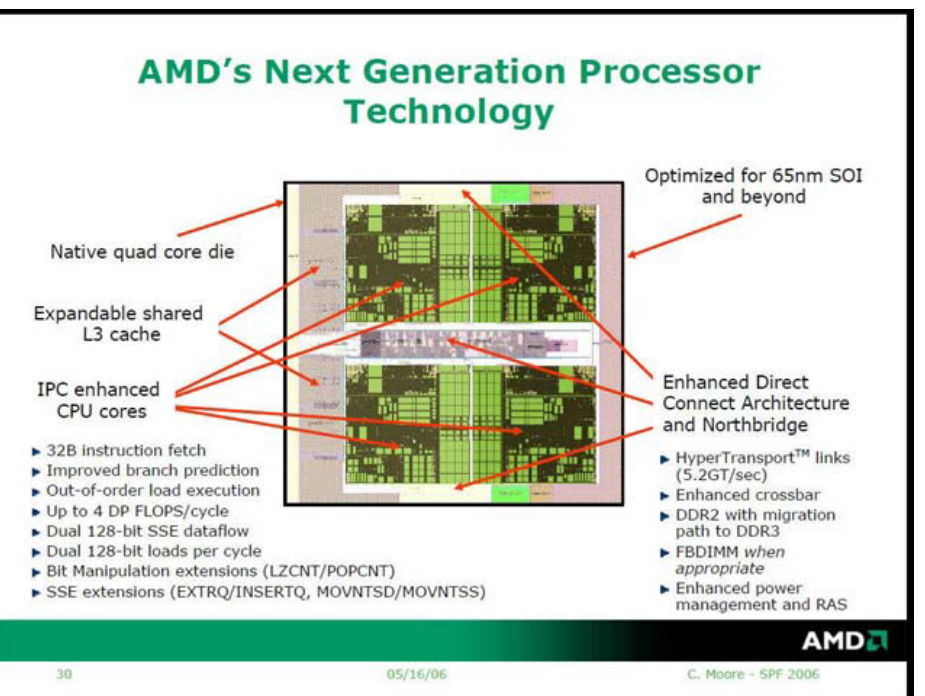

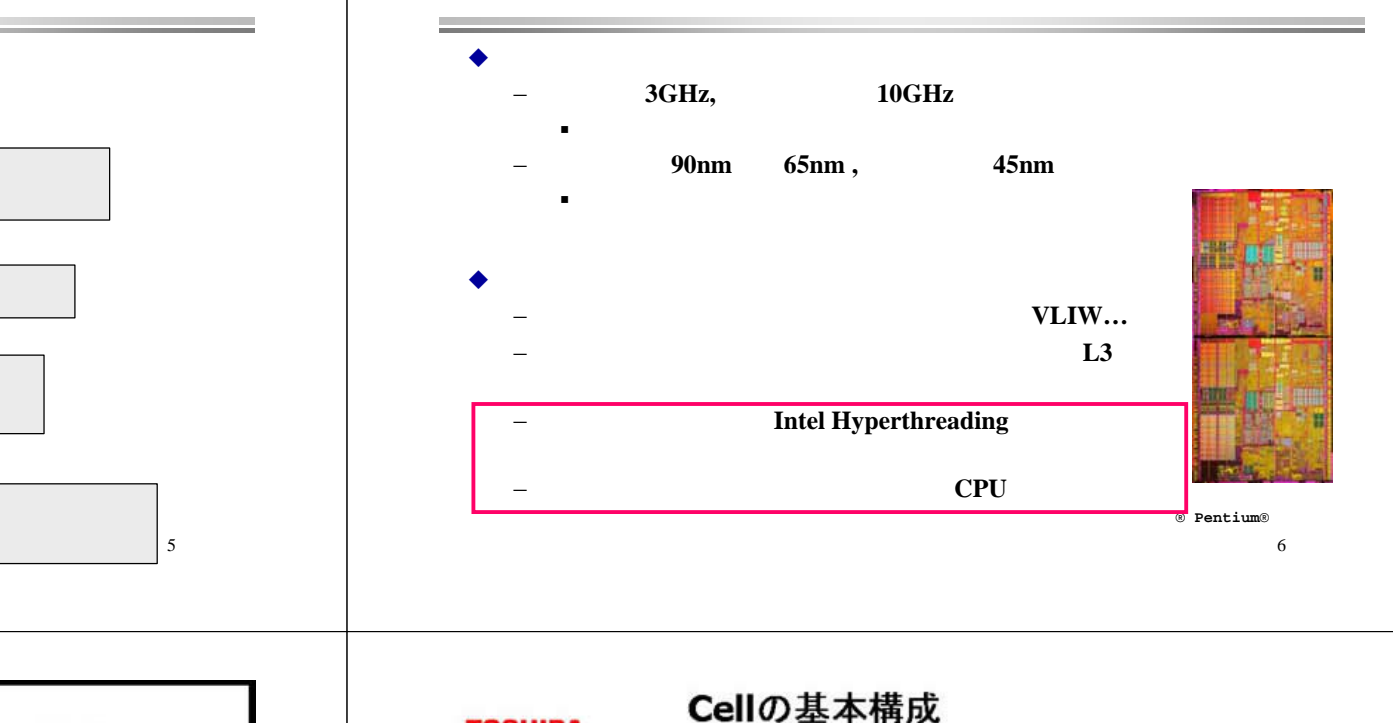

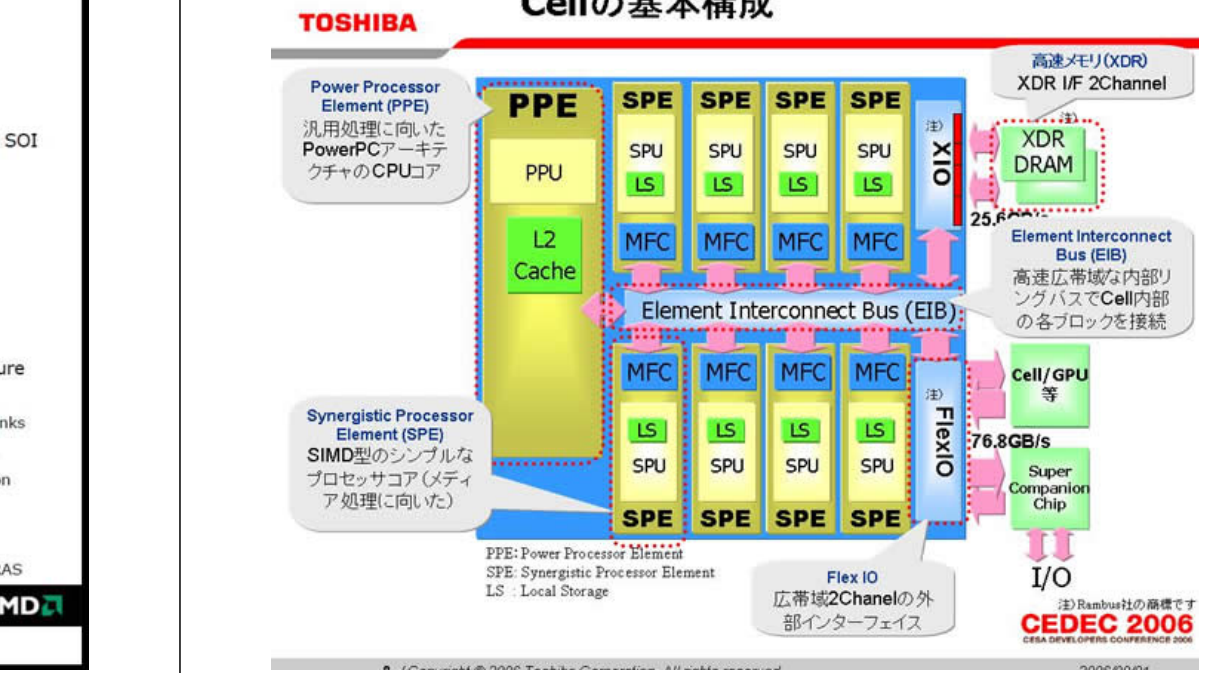

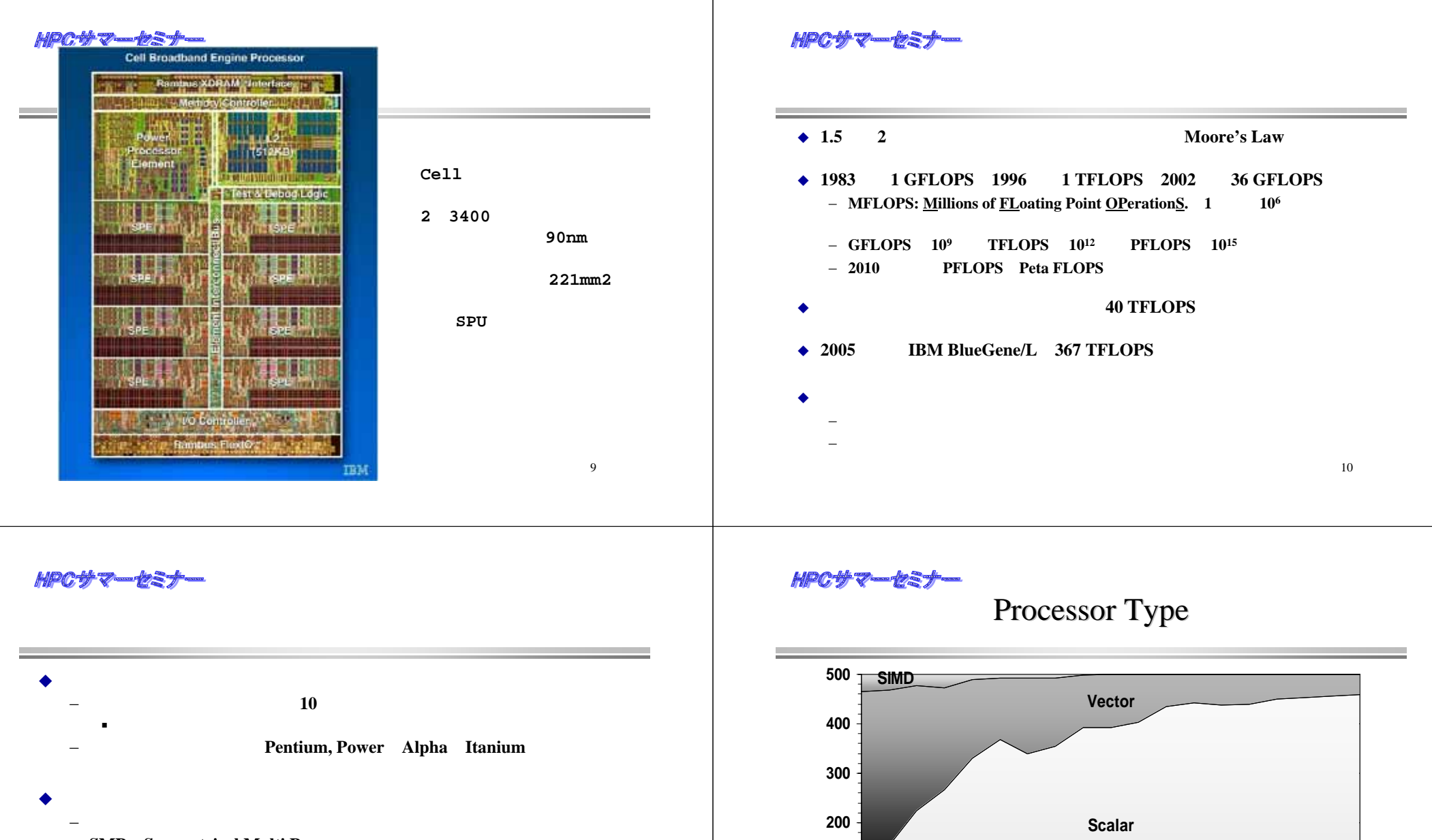

- − **SMP**(**Symmetrical Multi Processor**):共有メモリ型並列計算機
- − SMP **Constellation**
- ◆ 並列計算機の別の分類
	- − **PC**
	- **GRAPE**

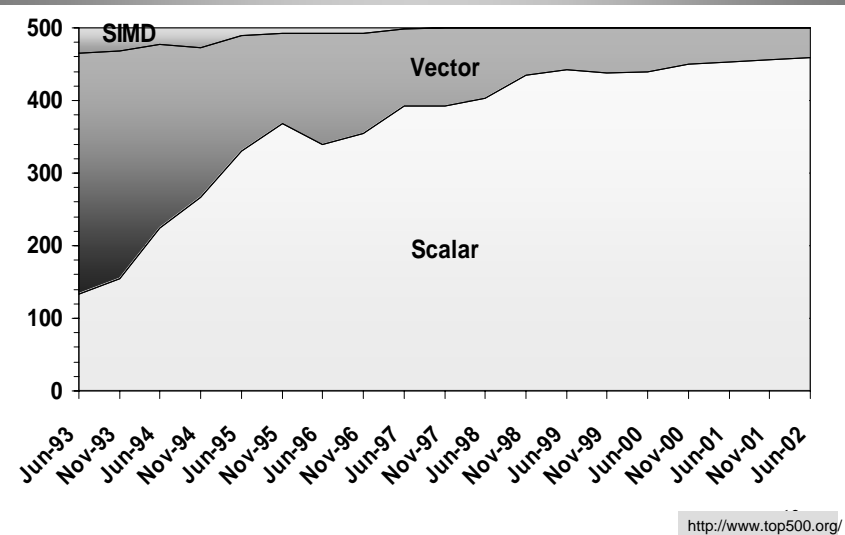

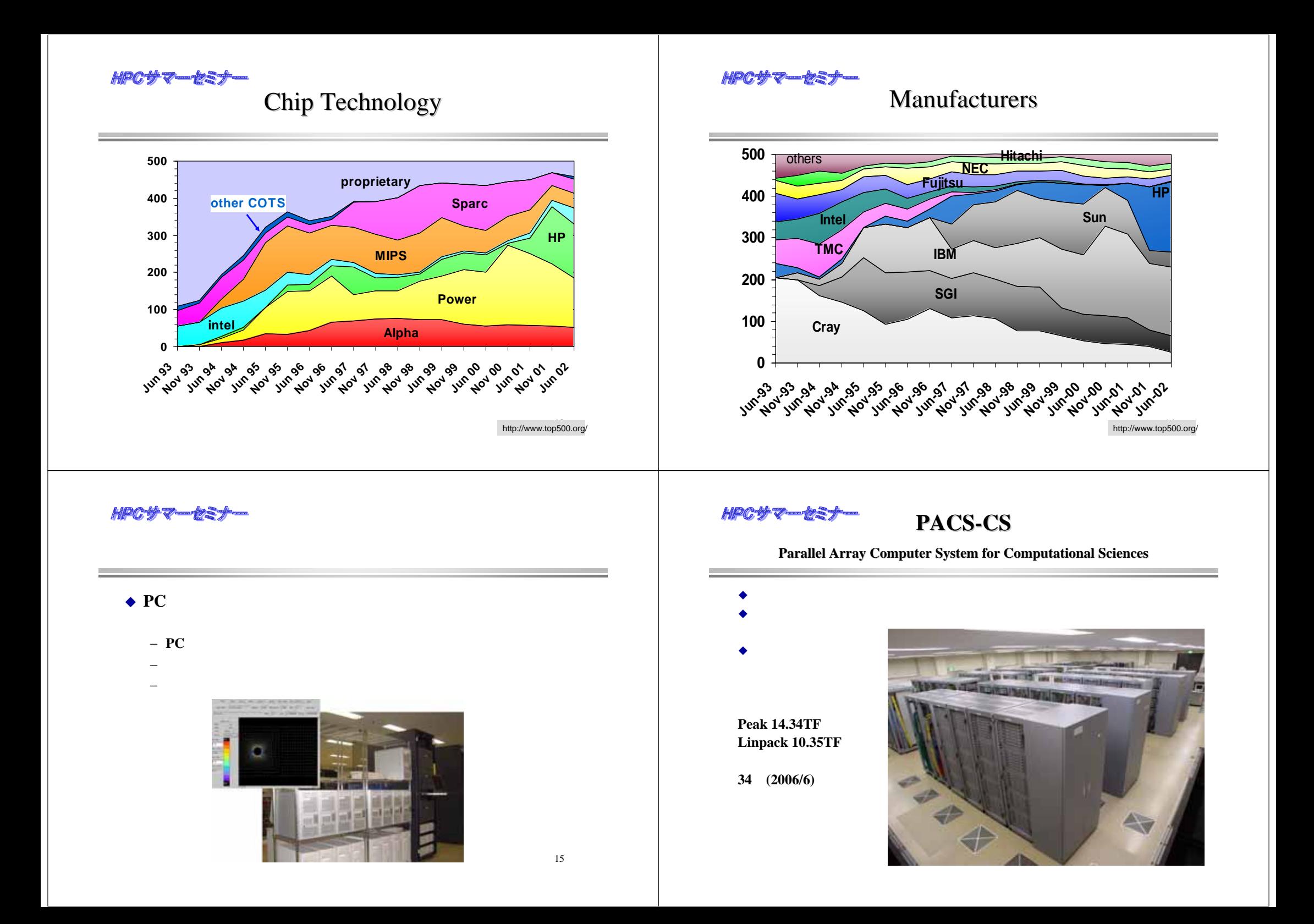

### HPCサマーセミナ

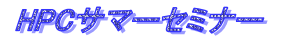

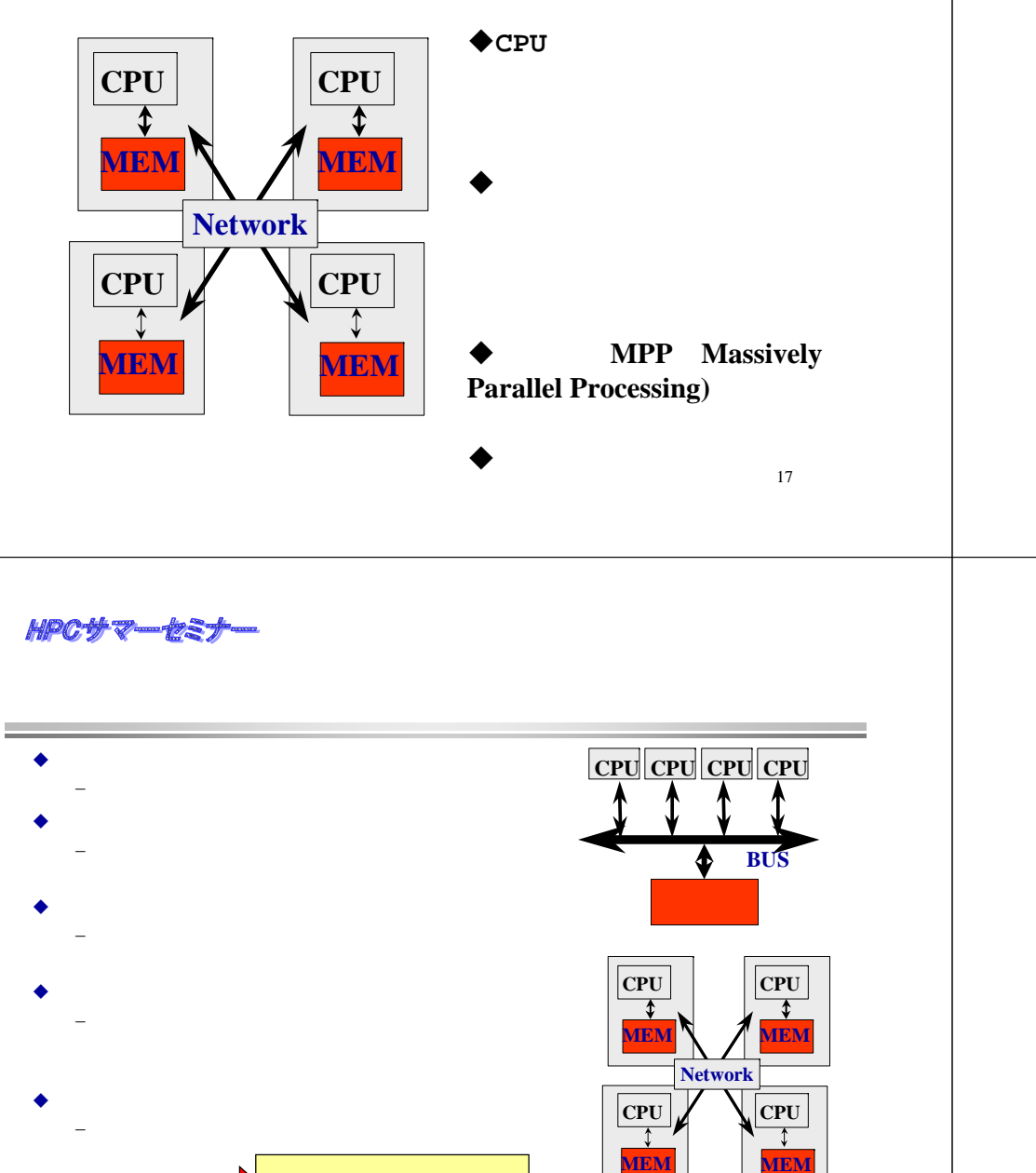

19

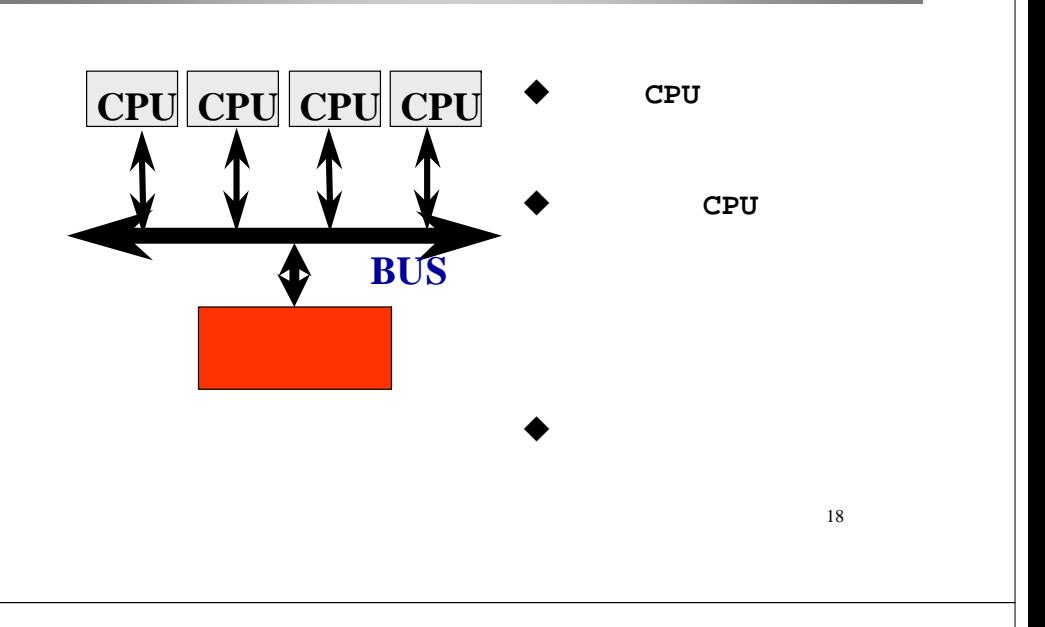

### HPCサマーセミナ

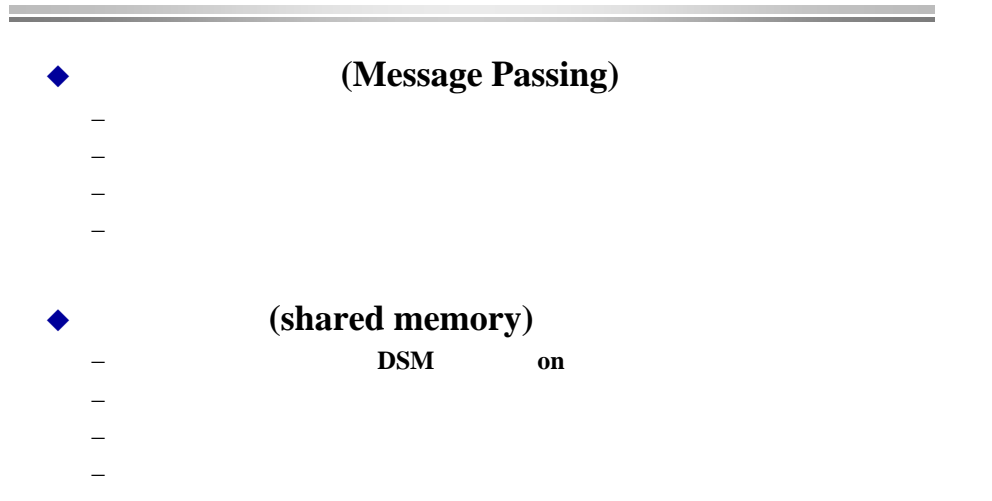

### 21 ◆ メッセージ通信プログラミング− **MPI,PVM** ♦ 大きな人物のような人物のような人物のような人物のような人物のような人物のような人物のような人物のような人物のような人物のような人物のような人物のような人物のような人物のような人物のような人物のような人 **pthread, solaris thread, NT thread** − **OpenMP**  $\blacksquare$ 指示文による**annotation** ■ thread and the second of the second of the second of the second of the second of the second of the second of the second of the second of the second of the second of the second of the second of the second of the second o − **HPF** $\mathbf{r}$  . annotation, ■ distribution ◆ 自動動車 (1995) (1996) (1996) (1996) (1997) (1997) (1997) (1997) (1997) (1997) (1997) (1997) (1997) (1997) (1997) ٠ コンパイラによる解析には制限がある。指示文による**hint**◆ Fancy parallel programming languages 22<br> **A** Pancy parallel programming languages 22

### HPCサマーセミナ

## **POSIX**

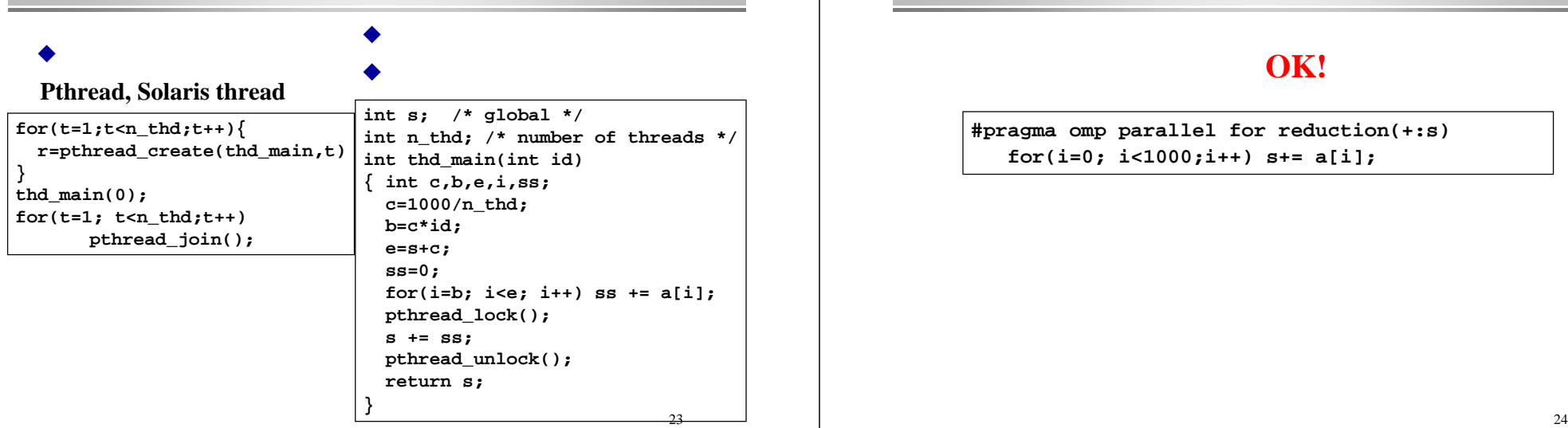

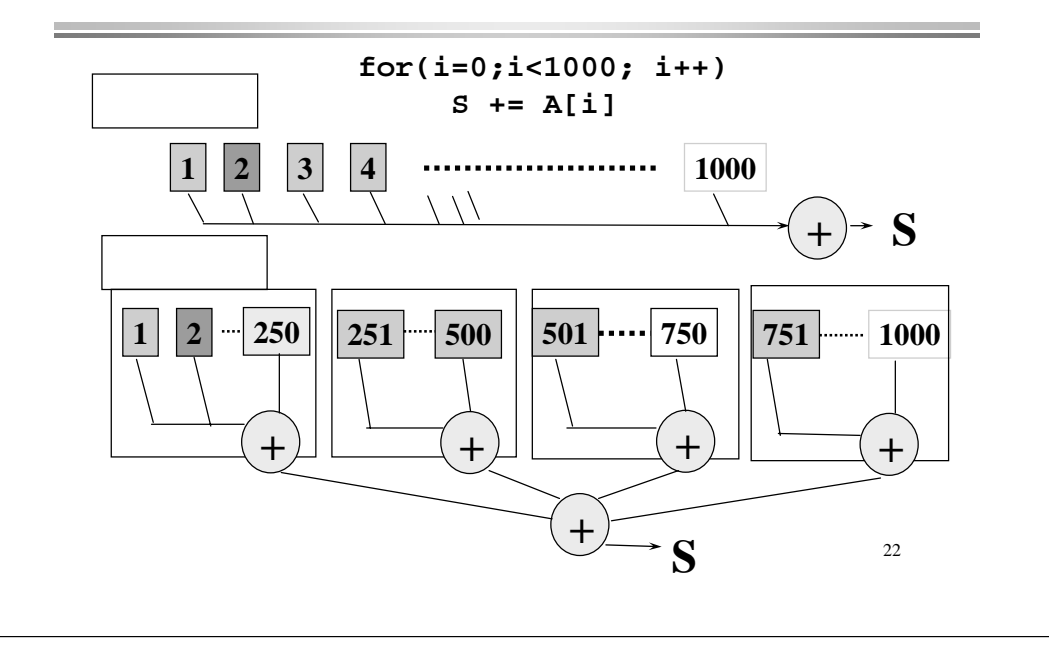

HPCサマー

**OpenMP** 

## OK!

**#pragma omp parallel for reduction(+:s) for(i=0; i<1000;i++) s+= a[i];**

∢

# **OpenMP**

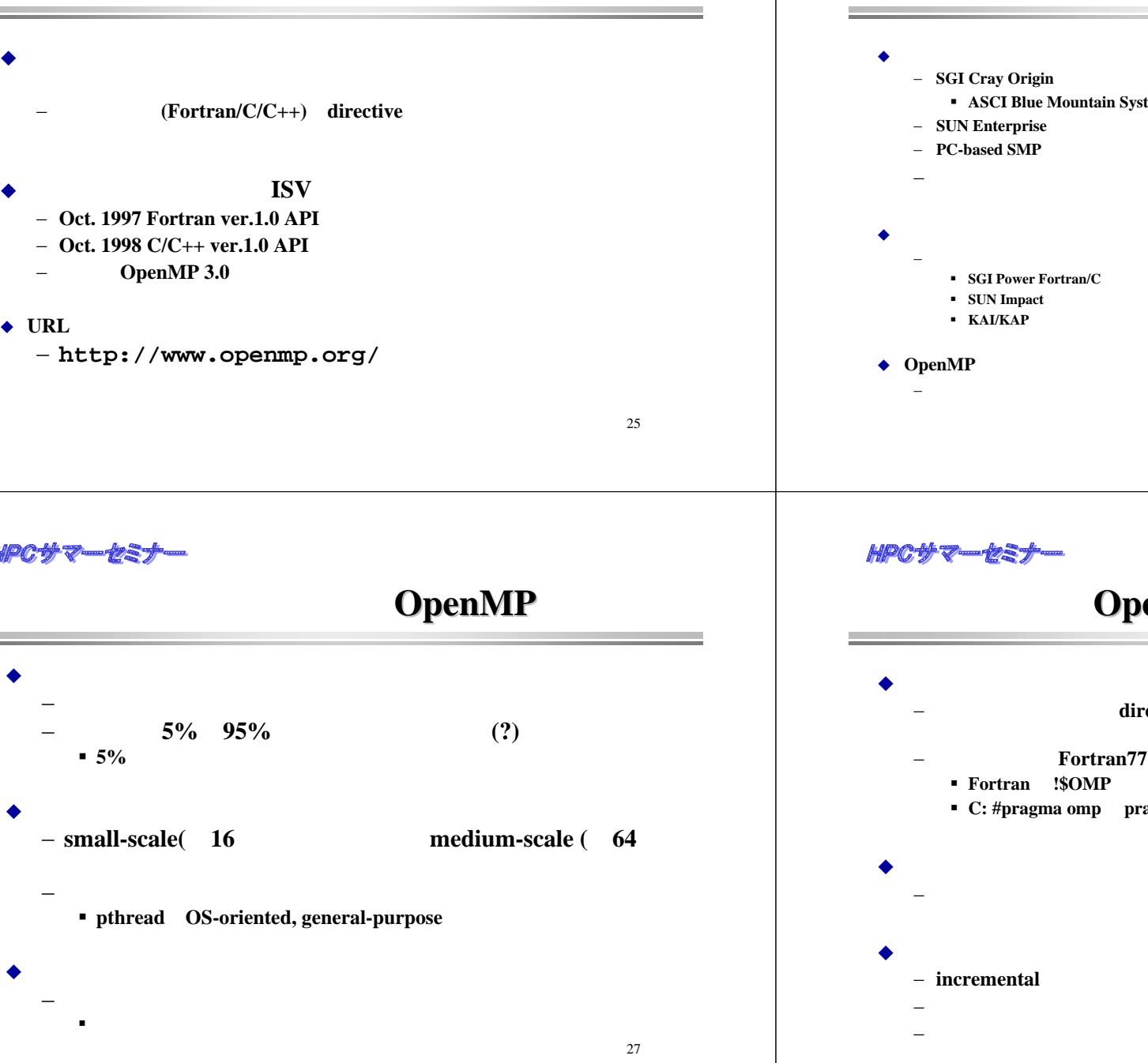

26 − **SGI Cray Origin ASCI Blue Mountain System** − **PC-based SMP**システム 共有メモリマルチプロセッサシステムの並列化指示文の共通化の必要性 **SGI Power Fortran/C**◆ OpenMP

# **OpenMP**の**API**

- directives/pragma
- **Fortran77, f90, C, C++**
- **Fortran: !\$OMP** 
	- **C: #pragma omp pragma**
- 自動並列化ではない!
- 

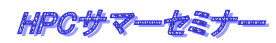

# **OpenMP**

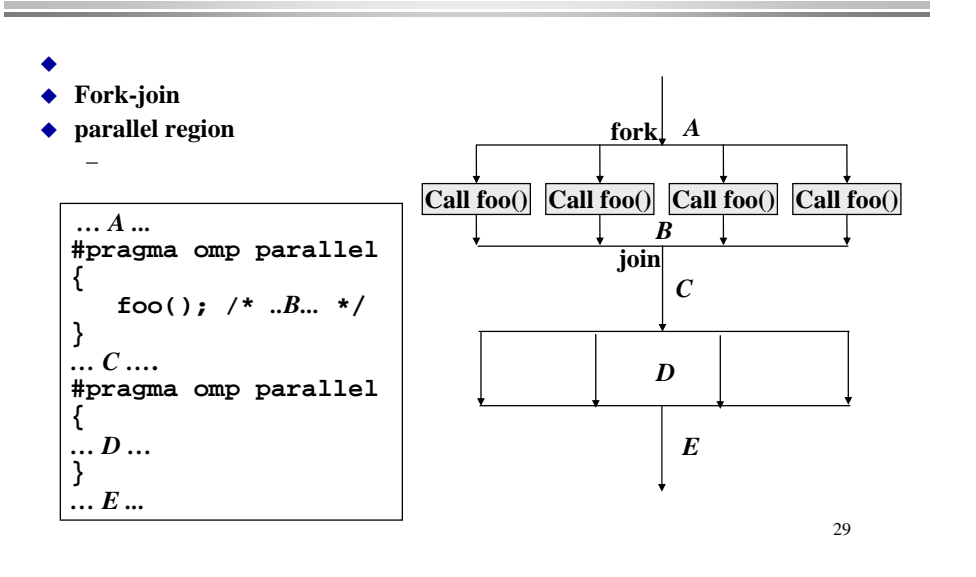

## $HDC + 7 - 7$

 $\blacksquare$ 

# **Parallel Region Parallel Region**

◆ (team) − Parallel **Parallel region** − **region team** 

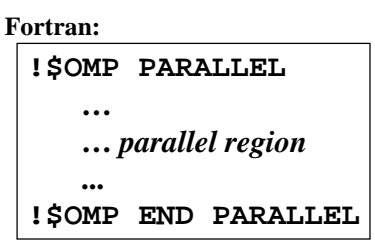

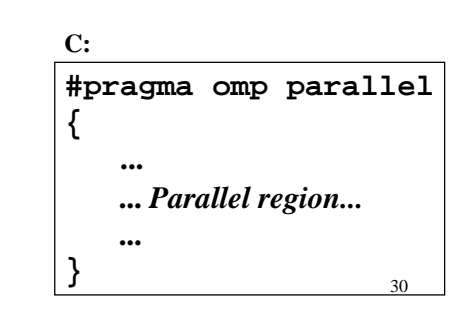

## $PC$  if  $\blacktriangledown$  and

# **Work sharing**

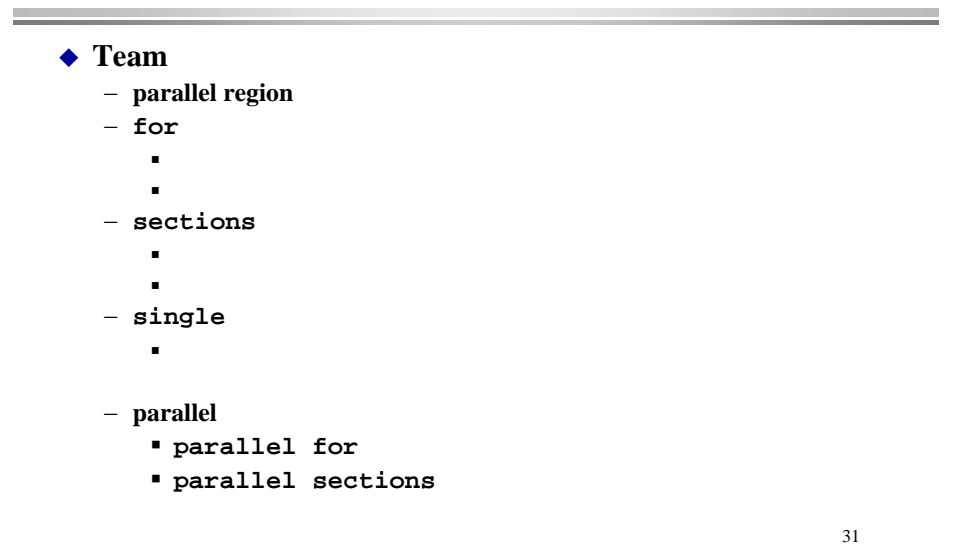

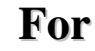

### $\bullet$  For  $\blacklozenge$  For DO

◆ for canonical shape

− var private − *incr-expr* **++***var***,***var***++,--***var***,***var***--,***var***+=***incr***,***var***-=***incr* **#pragma omp for [***clause***…] for(***var***=***lb***;** *var logical-op ub***;** *incr-expr***)** *body*

- − *logical-op*
	- $\blacksquare$

break

− *clause* 

```
33Matvec(double a[],int row_start,int col_idx[],
double x[],double y[],int n)
{ 
   int i,j,start,end; double t;
#pragma omp parallel for private(j,t,start,end)
   for(i=0; i < n; i++)start=row_start[i];
      end=row_start[i+1];
      t = 0.0;
      for(j=start;j<end;j++)
         t += a[j]*x[col idx[j]];
      y[i]=t;
  }
}
```
# 34٠ プロセッサ数4の場合**schedule(static,***<sup>n</sup>***) Schedule(static) Schedule(dynamic,***n***) Schedule(guided,***n***)** *n***Iteration space**

### HPCサマーセミ

# **Data scope**

- $\bullet$  parallel work sharing
- **shared(***var\_list***)**

−

- **private(***var\_list***)**
	- private
- **firstprivate(***var\_list***)**
	- − **private**
- **lastprivate(***var\_list***)**
	- − **private**
- **reduction(***op***:***var\_list***)**
	- − **reduction**
	- −private

## HPC + 7-12-7

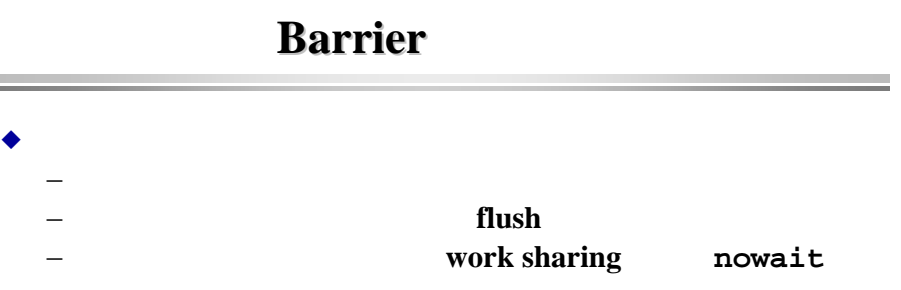

**#pragma omp barrier**

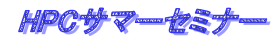

## **MPI**

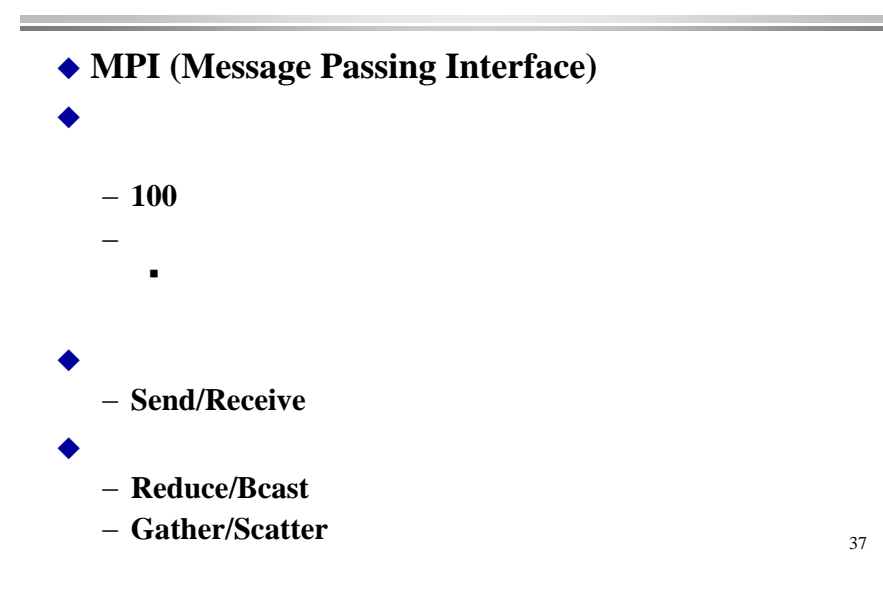

### $P$   $C$  if  $V = P$  if  $T =$

## **MPI**

**#include "mpi.h" #include <stdio.h>#define MY\_TAG 100 double A[1000/N\_PE]; int main( int argc, char \*argv[]) { int n, myid, numprocs, i; double sum, x; int namelen; char processor\_name[MPI\_MAX\_PROCESSOR\_NAME]; MPI\_Status status;**

**MPI\_Init(&argc,&argv); MPI\_Comm\_size(MPI\_COMM\_WORLD,&numprocs); MPI\_Comm\_rank(MPI\_COMM\_WORLD,&myid); MPI\_Get\_processor\_name(processor\_name,&namelen); fprintf(stderr,"Process %d on %s¥n", myid, processor\_name);**

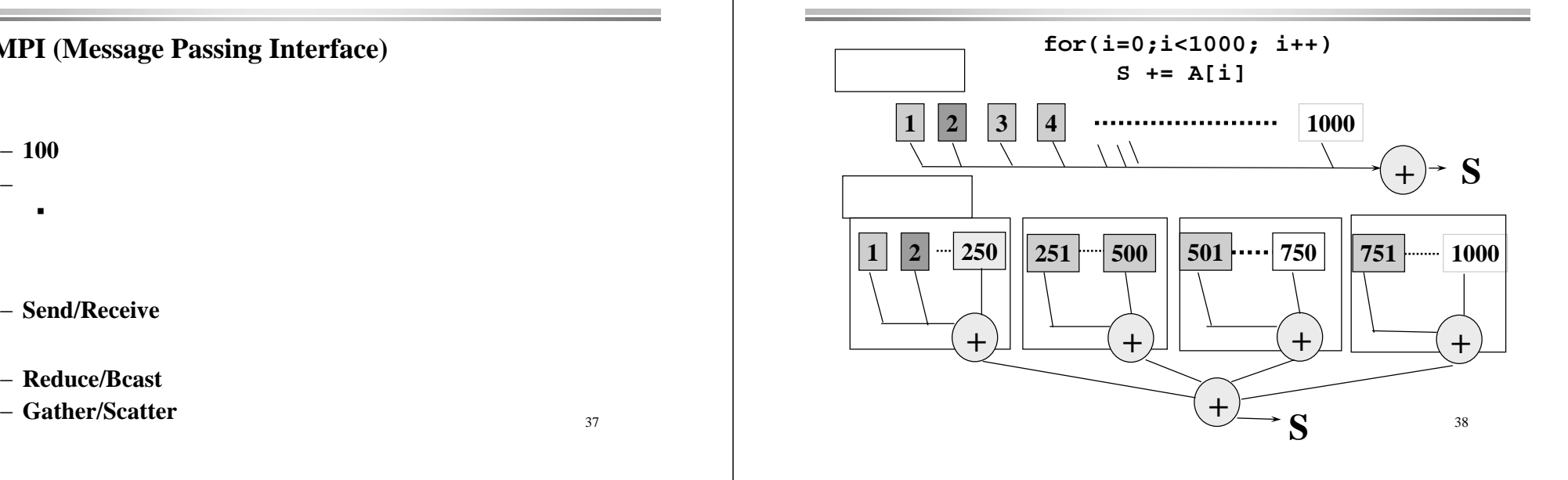

### $HPCT$

37

39

## **MPI**

**}**

```
sum = 0.0;
for (i = 0; i < 1000/N_PE; i++)sum+ = A[i];
}
if(myid == 0)for(i = 1; i < numprocs; i++){
      MPI
_Recv(&t,1,MPI_DOUBLE,i,MY_TAG,MPI_COMM_WORLD,&status)
       sum += t;
   }
} else 
       MPI_Send(&t,1,MPI_DOUBLE,0,MY_TAG,MPI_COMM_WORLD);
/* MPI_Reduce(&sum, &sum, 1, MPI_DOUBLE, MPI_SUM, 0, MPI_COMM_W
MPI_Barrier(MPI_COMM_WORLD);
...MPI_Finalize();
return 0;
```
### ◆ MPICH

- ♦ コンパイル しゅうしゅう しゅうしゅう しゅうしゅう しゅうしゅう しゅうしゅう しゅうしゅうしゅう しゅうしゅうしゅうしゅうしゅうしゅうしゅうしゅうしゅうしゅうしゅうしゅう
	- **% mpicc … test.c …**
	- − **MPI**
	-
- $\bullet$

アンティー アイ・シー アイ・シー アイ・シー

**Mpirun –np <n\_proc> a.out …**

a.out

- 
- − Mpich **machine file**
- 

### ◆

context

コミュニケータ こうしょう しゅうしょく しゅうしゅう しゅうしゅう しゅうしゅうしゅうしゅうしゅ

− **MPI\_COMM\_WORLD** 

### ◆ 計算・通信

- - − **Send/Recv**
	- **MPI\_Reduce(&sum, &sum, 1, MPI\_DOUBLE, MPI\_SUM, 0, MPI\_COMM\_WORLD);**

### ◆ exit **MPI\_Finalize();**

- ▲  $N$ <sub>p</sub>PE
	- ٠ ◆ **main**
	- **SPMD (single program/multiple data)**
		-
	- 化物质 医心包 医心包 医心包 医心包 医心包 医心包 医心包 医心包的 医心包的 − **MPI\_Init**
		- **MPI\_Comm\_size(MPI\_COMM\_WORLD,&numprocs);** 現在実行されているプロセッサ番号(**rank**という)
			- **0**から始まる**MPI\_Comm\_rank(MPI\_COMM\_WORLD,&myid);**

42

### **HPCサマ**

٠

41

43

### ◆ Send/Receive

**MPI\_Send(** void \*send\_data\_buffer, // **int count,** // **MPI\_Datatype** data\_type,  $\frac{1}{2}$  //  $\frac{1}{2}$  (\*1) **int destination,** // **int tag, // MPI\_Comm <b>***communicator //* **);**

### **MPI\_Recv(**

**);**

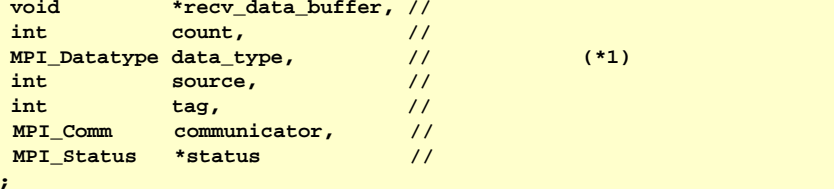

### ٠

−**MPI\_INT MPI\_DOUBLE …**

メッセージはデータアドレスとサイズについている。 しゅうしょう しゅうしょう しゅうしょう しゅうしょく しゅうしょうしゅうしょう

- −**MPI\_BINARY** byte
- ◆ Source/destination rank)
	- −**Send Recv**
	- $\bf{Rev}$   $\bf{MPI}$   $\bf{ANY}$

### ٠ **MPI\_COMM\_WORLD**

### ◆ Status

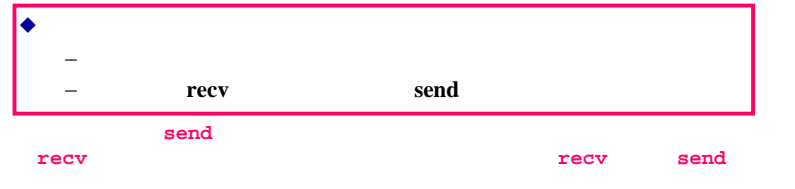

45

47

### HPCサマーセミナー

◆

- **OpenMP**と**MPI**のプログラム例: のプログラム例:**Cpi** 体制度のプログラムを求めるプログラムを求めるプログラムを求めるプログラムを求めるプログラムを求めるプログラムを求めるプログラムを求めるプログラムを求めるプログラムを ◆ MPICH  $\pi = \int_0^1 \frac{4}{1+t^2} \, dt$ ◆ OpenMP cpi-seq.c)
- $\, \mathbf{1}$
- ◆ **MPI** (cpi-mpi.c)
	- −n Bcast
	- −reduction

### 46

# **MPI\_Bcast(&n, 1, MPI\_INT, 0, MPI\_COMM\_WORLD); h = 1.0 / (double) n; sum = 0.0;** for  $(i = m$ yid  $+ 1$ ;  $i \le n$ ;  $i \ne m$  numprocs) {  $x = h * ((double)i - 0.5);$ **sum += f(x); }**  $mypi = h * sum;$ **MPI\_Reduce(&mypi, &pi, 1, MPI\_DOUBLE, MPI\_SUM, 0, MPI\_COMM\_WORLD);**

## **:** ブロードキャスト**MPI\_Bcast( void** \*data buffer, // **int count,** // **MPI** Datatype data type,  $\frac{1}{2}$  //  $\frac{1}{2}$  (\*1) **int source**, // **MPI Communicator** // **);**

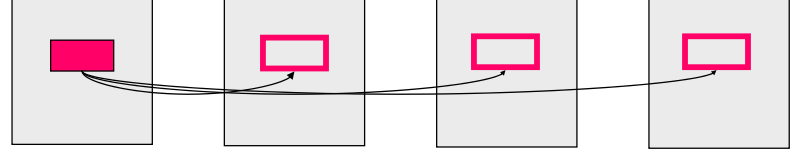

**source**

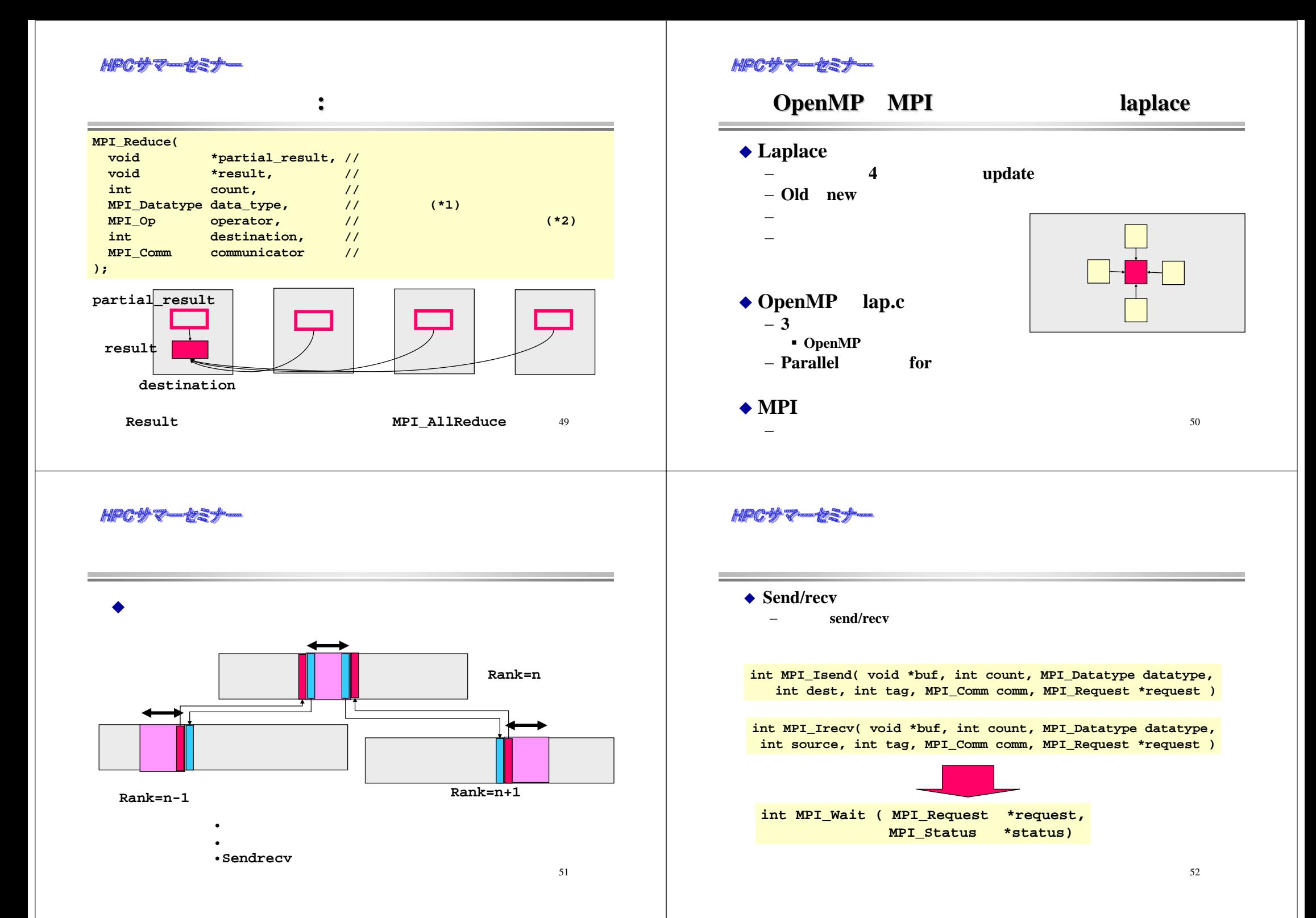

◆

♦

◆

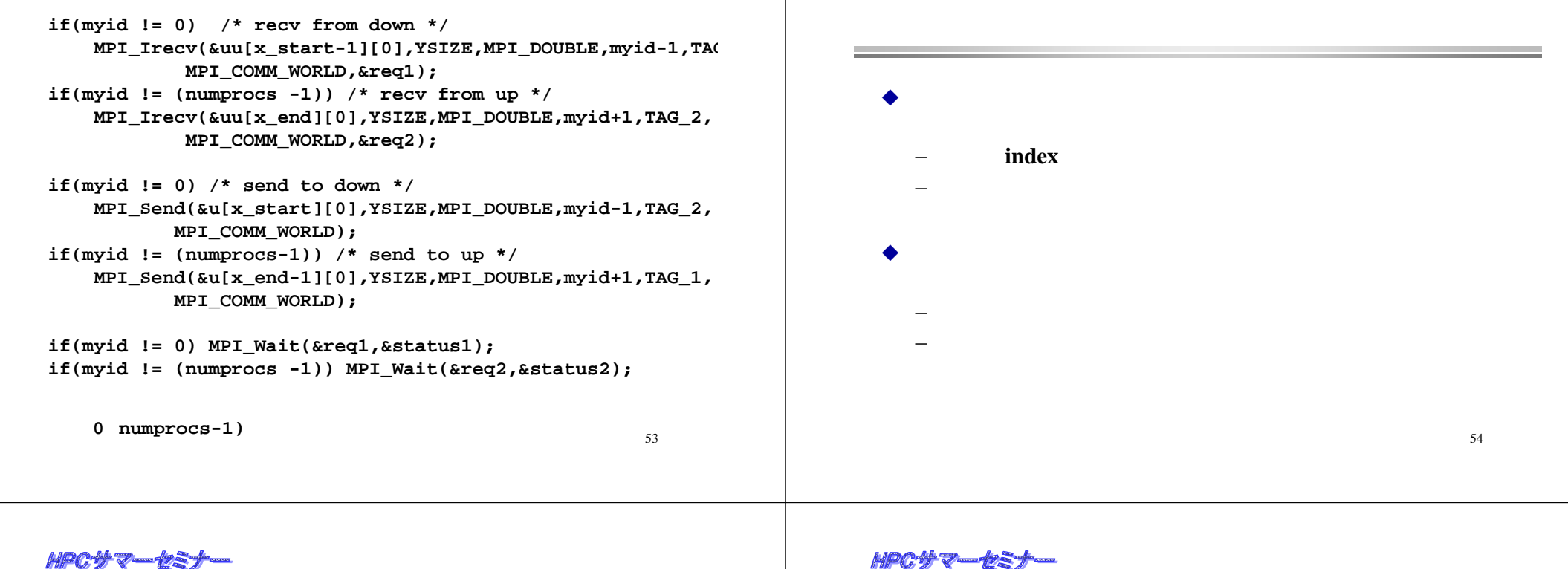

 $60$ 

# **PSC 2001**

 $n$  個の質点  $P_0, \cdots, P_{n-1}$ の質量および, 初期速度, 位置が与えられる. 速度, 位置は3次元のベクトルで、各成分は倍精度型浮動小数点数として与えられる. 質量は倍精度型浮動小数点数として与えられるが、実は整数である.  $P_i$ の位置が $(x_i, y_i, z_i)$ であるとき、 $P_i$ の加速度 $\bar{\alpha}_i$ は以下の式で定まる.

$$
\vec{\alpha}_i = \sum_{j=0}^{n-1} \vec{\alpha}_{i,j} \tag{1}
$$

$$
\vec{\alpha}_{i,j} = m_j f(|\vec{r}_{i,j}|^2) \vec{r}_{i,j} \tag{2}
$$

ただし、

$$
f(X) = \begin{cases} (X - 256)(X - 1024) & (X \le 10240 \le \frac{3}{2}) \\ 0 & (X > 10240 \le \frac{3}{2}) \end{cases}
$$
  

$$
\vec{r}_{i,j} = (\text{round}(x_i - x_j), \text{round}(y_i - y_j), \text{round}(z_i - z_j))
$$

である. つまり、デ<sub>、」</sub>はベクトル  $\vec{p}_i - \vec{p}_j$ の各成分を、整数に丸めた (四捨五入 した)ものである.

56

$$
- F_{ij} = G m_i m_j / r^2
$$
  
\n
$$
F_i = F_{i,j}
$$
  
\n
$$
F = m a
$$
  
\n
$$
V = v+a t
$$
  
\n
$$
P = p+v t
$$
  
\n
$$
P = p+v t
$$
  
\n
$$
m
$$
  
\n
$$
p = p+v t
$$
  
\n
$$
m
$$
  
\n
$$
m
$$
  
\n
$$
m
$$
  
\n
$$
m
$$
  
\n
$$
m
$$
  
\n
$$
m
$$
  
\n
$$
m
$$
  
\n
$$
m
$$
  
\n
$$
m
$$
  
\n
$$
m
$$
  
\n
$$
m
$$
  
\n
$$
m
$$
  
\n
$$
m
$$
  
\n
$$
m
$$
  
\n
$$
m
$$
  
\n
$$
m
$$
  
\n
$$
m
$$
  
\n
$$
m
$$
  
\n
$$
m
$$
  
\n
$$
m
$$
  
\n
$$
m
$$
  
\n
$$
m
$$
  
\n
$$
m
$$
  
\n
$$
m
$$
  
\n
$$
m
$$
  
\n
$$
m
$$
  
\n
$$
m
$$
  
\n
$$
m
$$
  
\n
$$
m
$$
  
\n
$$
m
$$
  
\n
$$
m
$$
  
\n
$$
m
$$
  
\n
$$
m
$$
  
\n
$$
m
$$
  
\n
$$
m
$$
  
\n
$$
m
$$
  
\n
$$
m
$$
  
\n
$$
m
$$
  
\n
$$
m
$$
  
\n
$$
m
$$
  
\n
$$
m
$$
  
\n
$$
m
$$
  
\n
$$
m
$$
  
\n
$$
m
$$
  
\n
$$
m
$$
  
\n
$$
m
$$
  
\n
$$
m
$$
  
\n
$$
m
$$

個々の粒子の相互作用を計算する

### HPCサマーセミ

## **SMP**

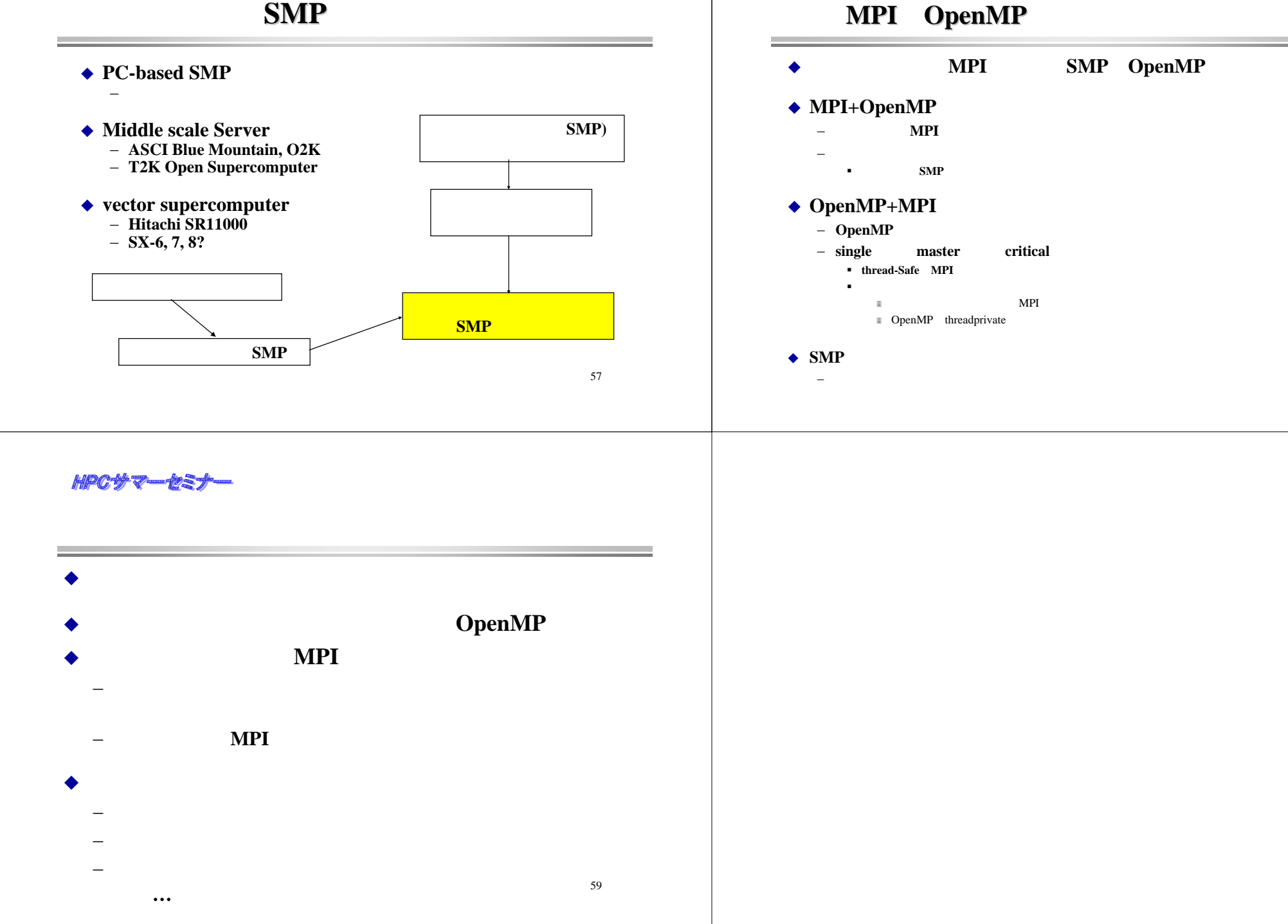

HPCサマーセミナー